## **Logging In and Out**

## <span id="page-0-0"></span>Logging in to Your System

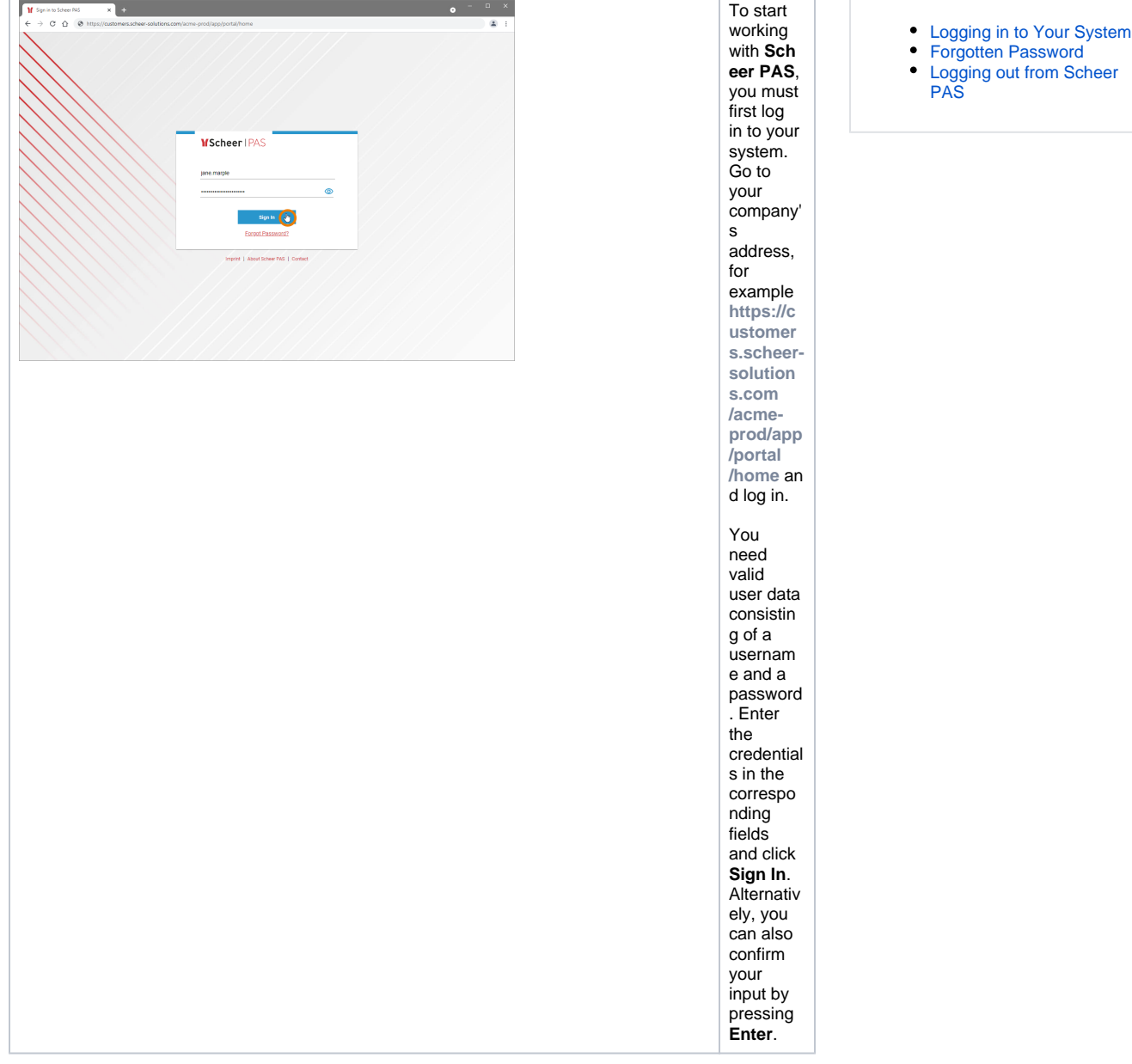

**On this Page:**

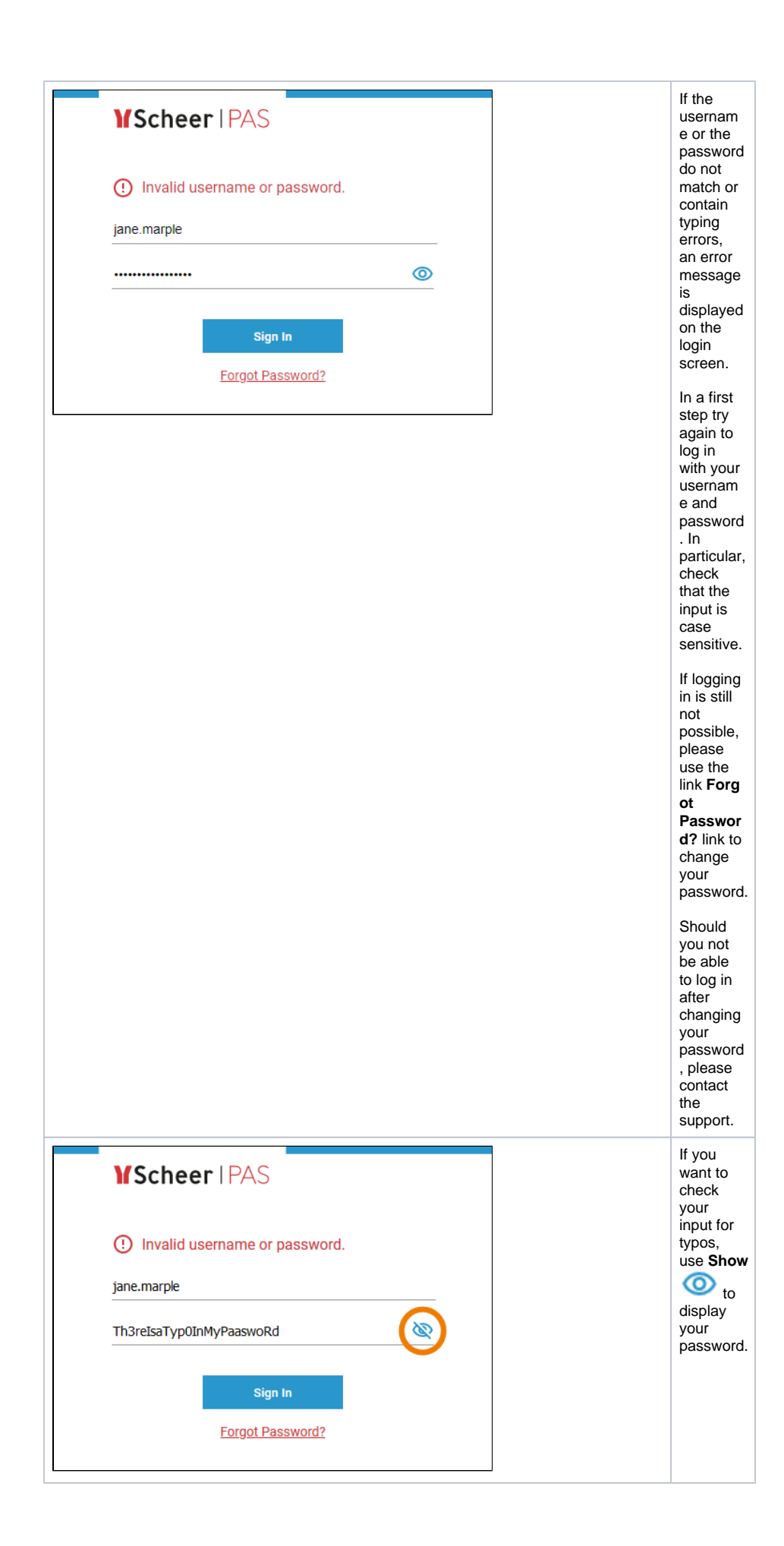

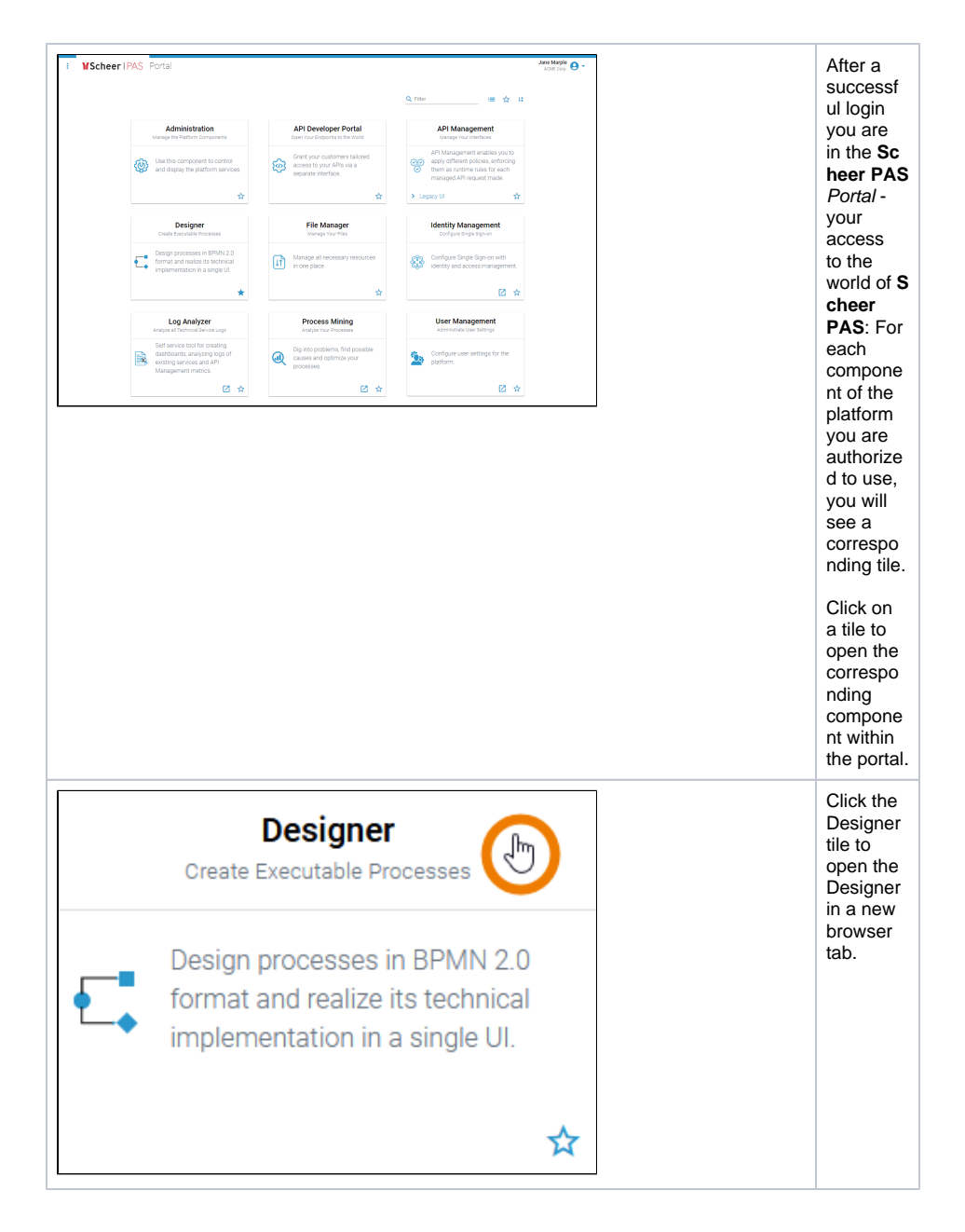

## <span id="page-2-0"></span>Forgotten Password

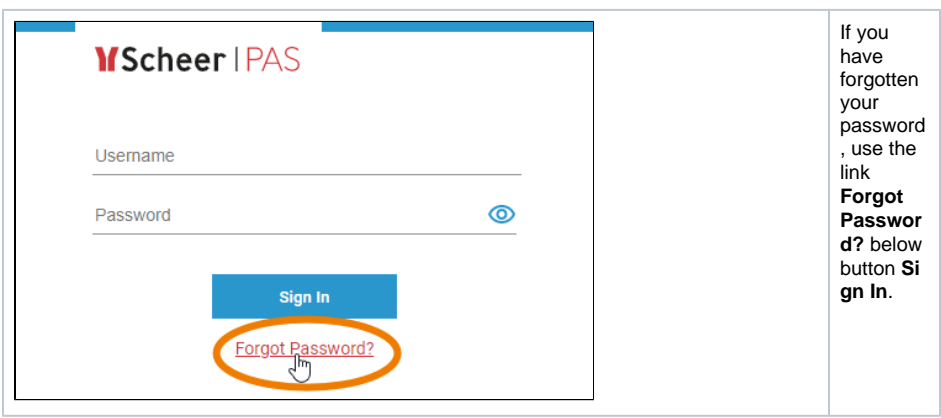

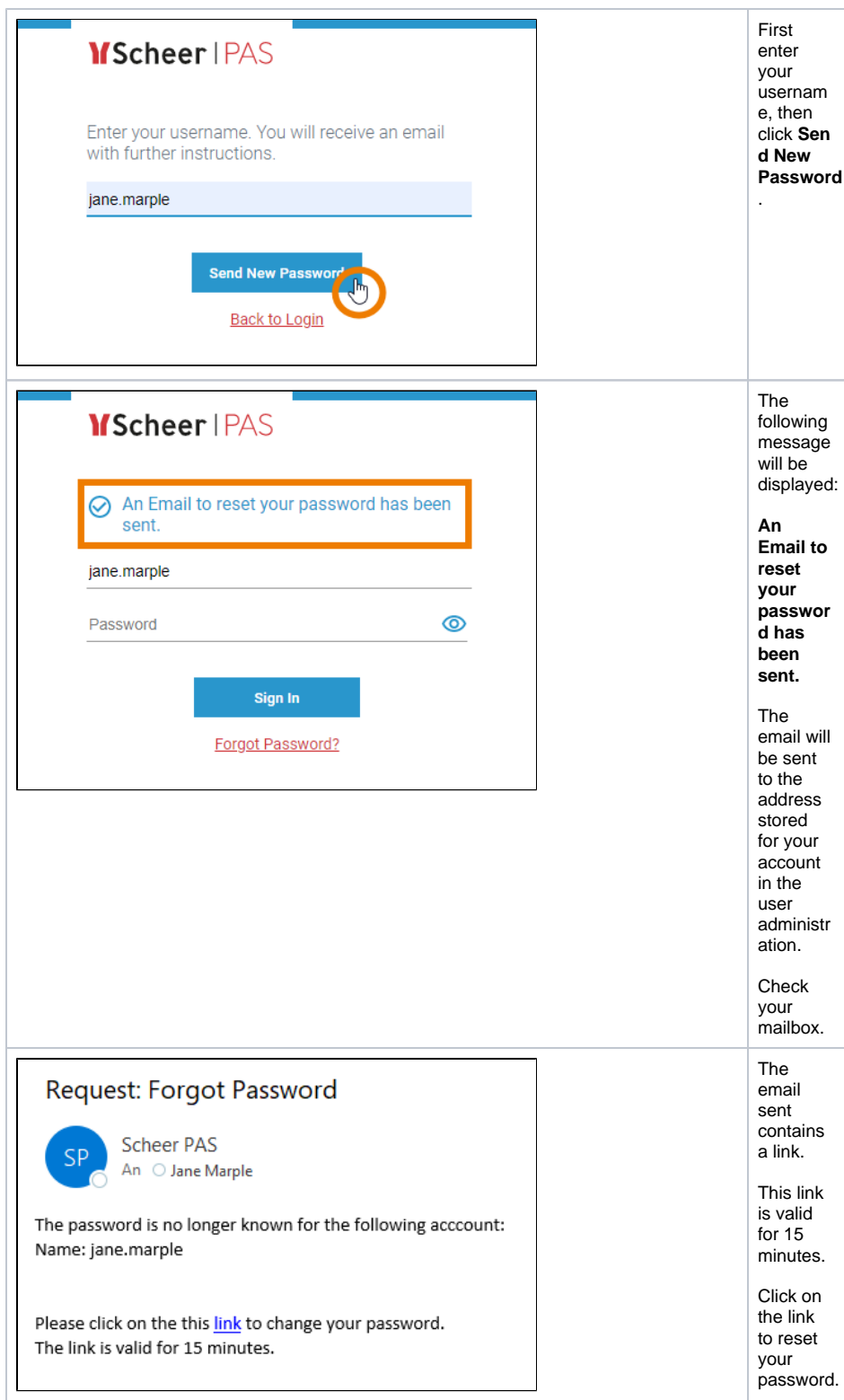

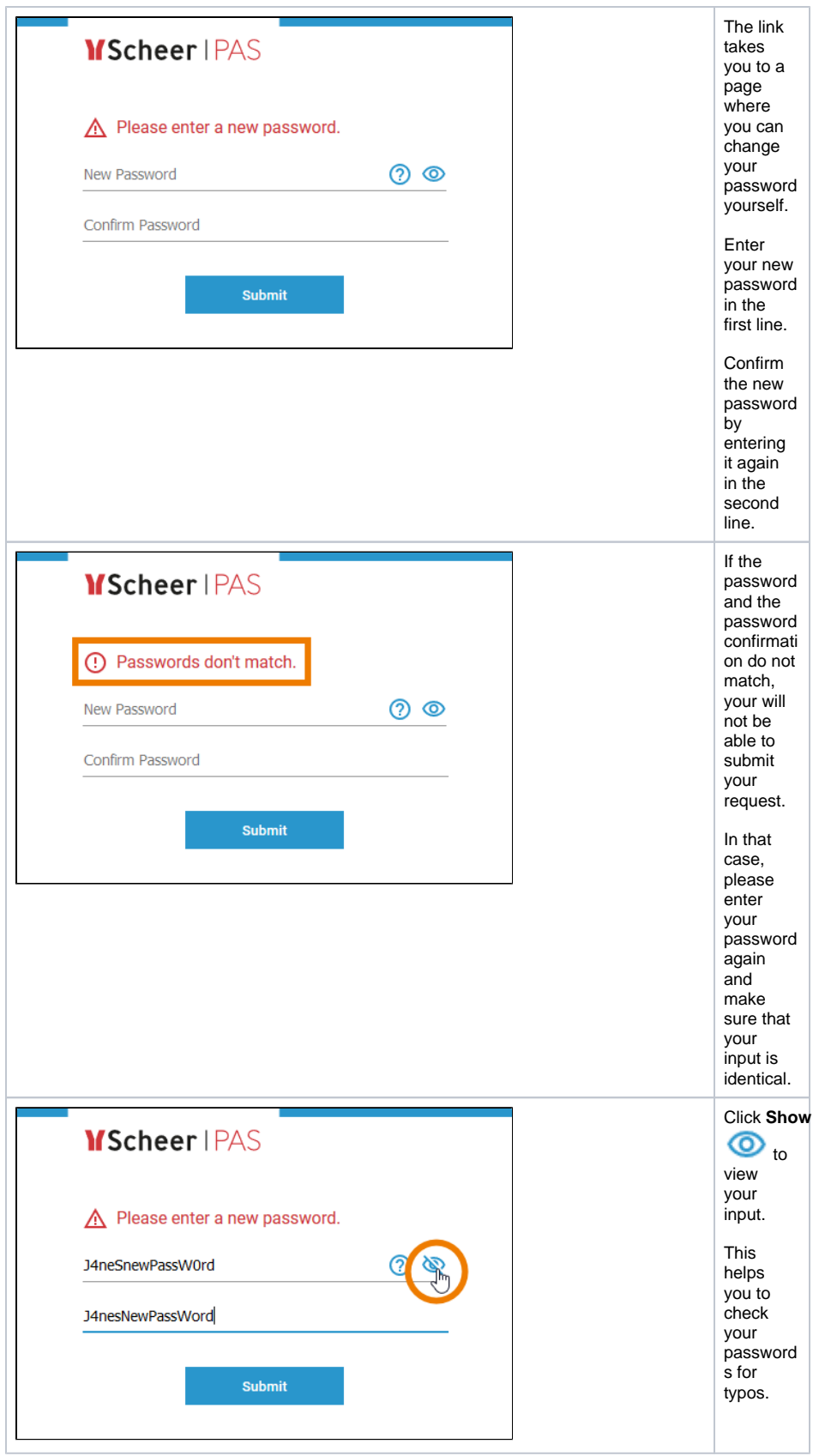

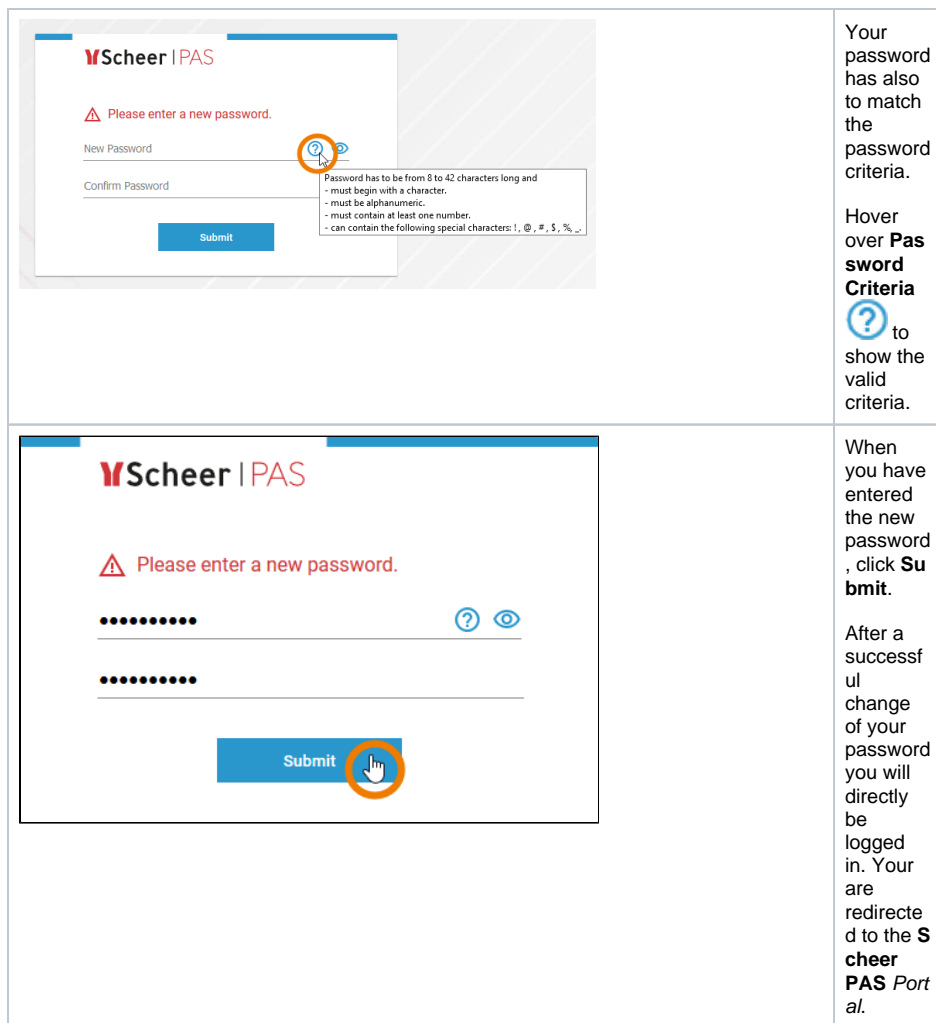

## <span id="page-5-0"></span>Logging out from Scheer PAS

There are several ways to finish your work in **Scheer PAS**.

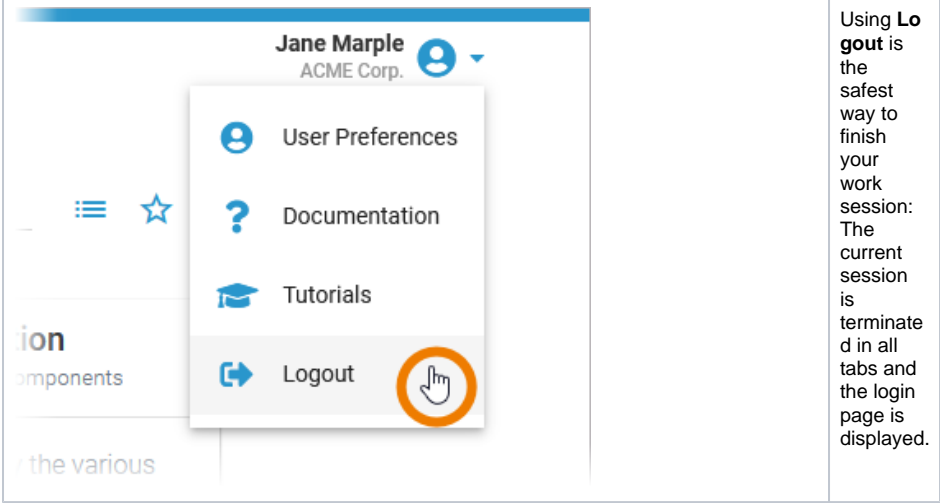

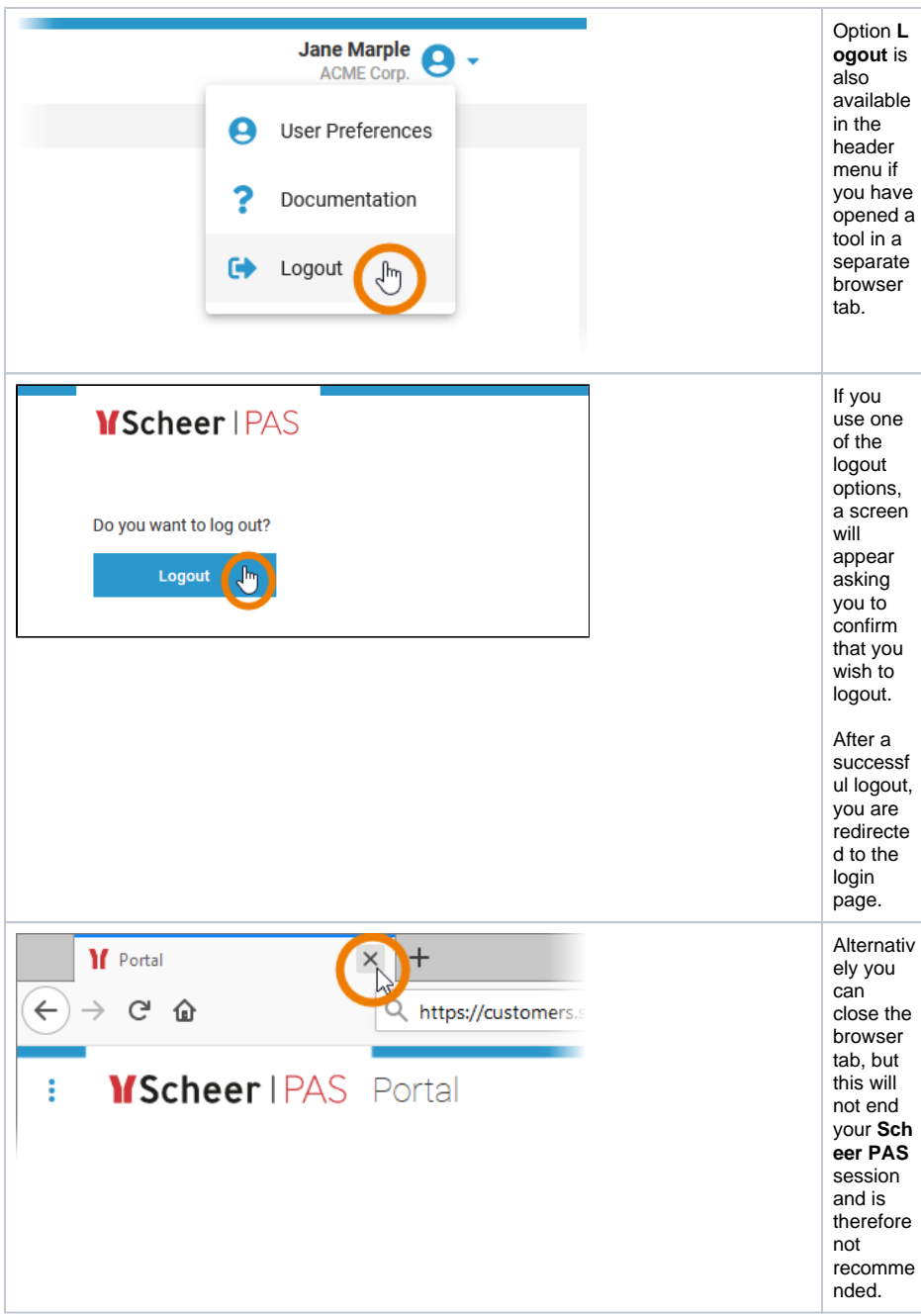